# Removing EDNS Workarounds

IEPG, London, UK 17. March 2018

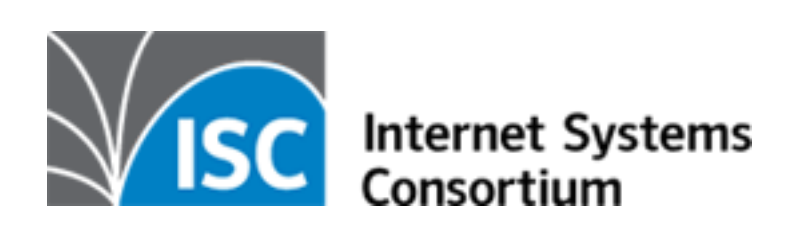

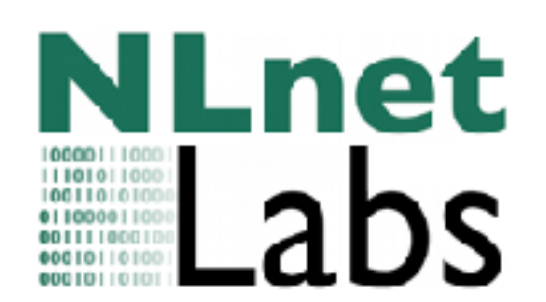

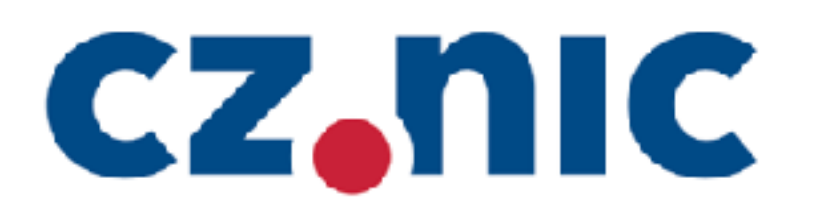

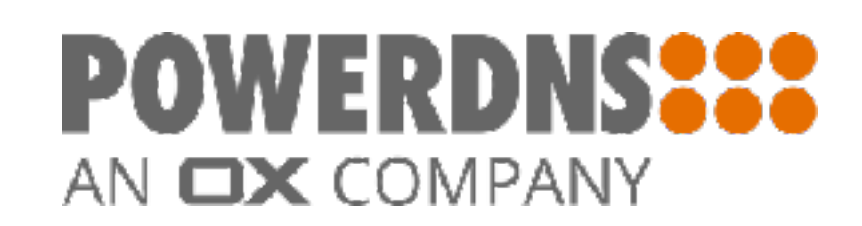

## Background

- EDNS standard (RFC 2671, 1999; updated by RFC 6891)
- DNS software vendors added various workarounds for broken servers
- Broken servers:
	- Doesn't respond at all
	- Respond with non-FORMERR error code
- DNS Servers cope with that by asking without EDNS

### The Plan

- TL;DR: Retry with EDNS again unless FORMERR is received
- Coordinated effort by CZ.NIC, ISC, NLnet Labs and PowerDNS (in alphabetical order)
	- We invite more vendors to join!
- Remove all workarounds for EDNS related breakages from new software versions after certain date

#### The Date

# 1. February 2019

### The Testsuite

- The website: <https://ednscomp.isc.org/ednscomp/>
- The open-sourced test suite: [https://gitlab.isc.org/isc](https://gitlab.isc.org/isc-projects/DNS-Compliance-Testing)[projects/DNS-Compliance-Testing](https://gitlab.isc.org/isc-projects/DNS-Compliance-Testing)

### For implementors

- How to answer queries with EDNS? Two options:
	- Correctly implement EDNS and EDNS(0)
	- RCODE=FORMERR